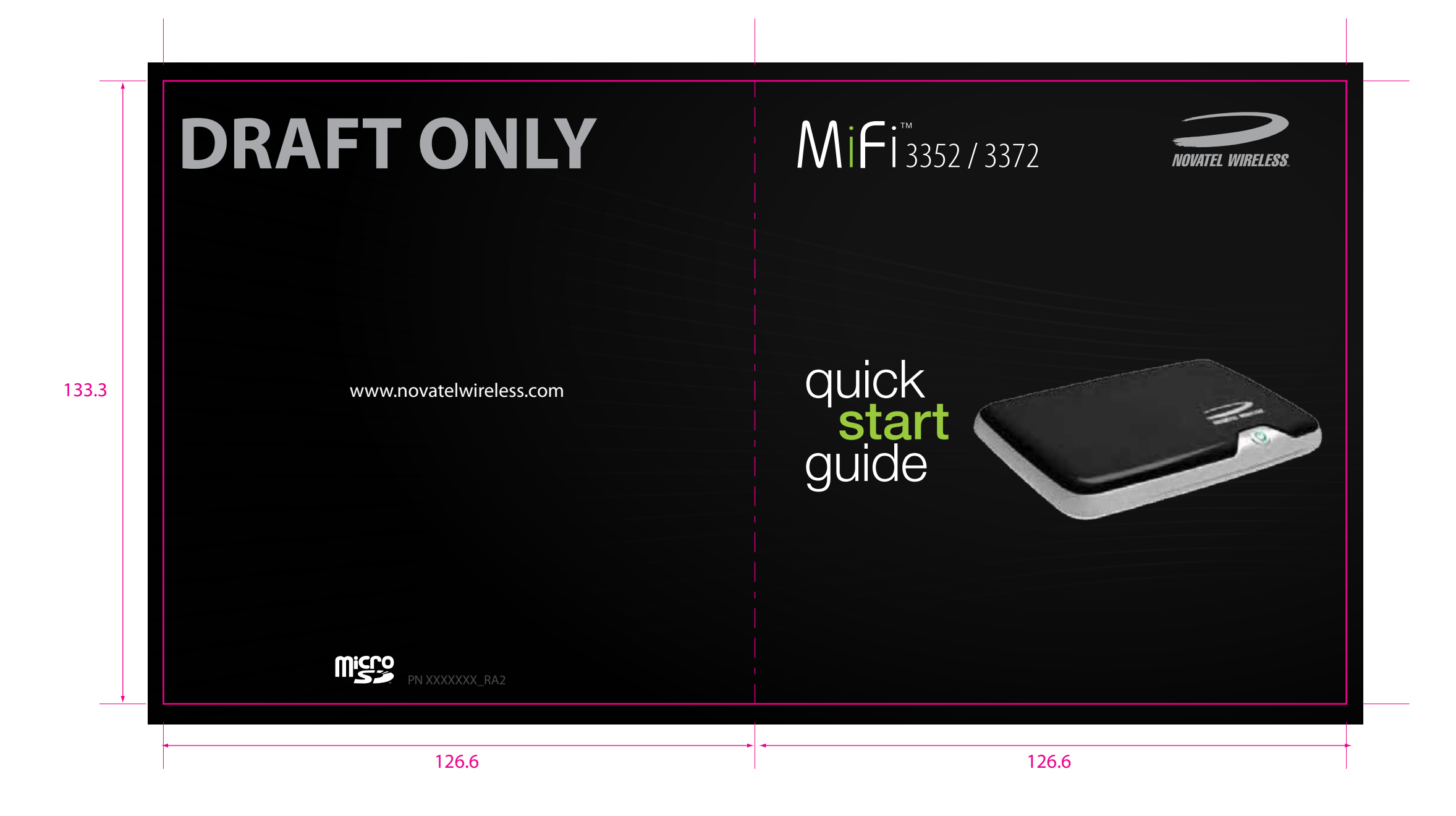

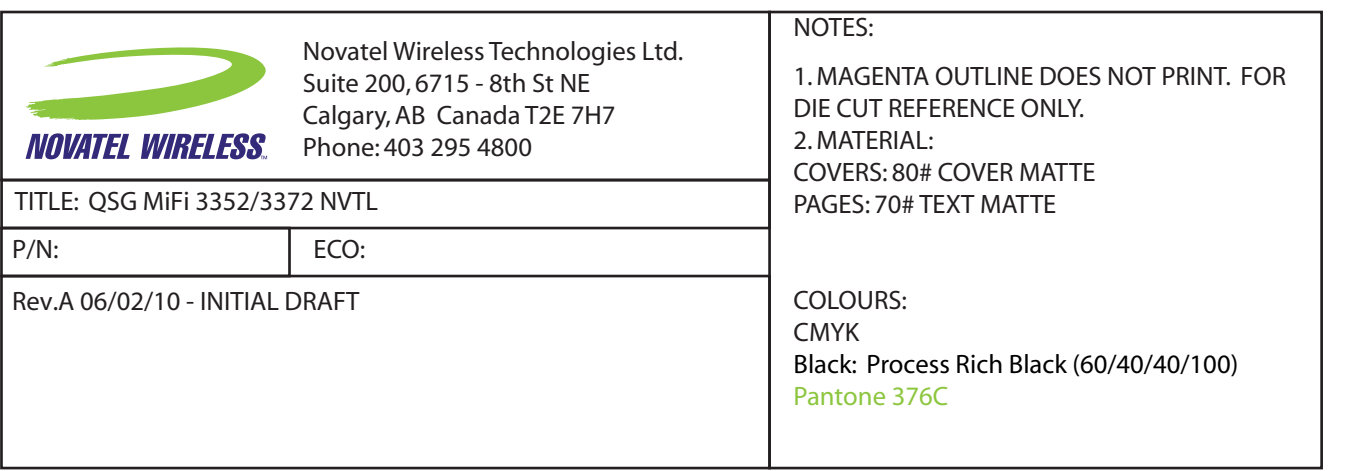

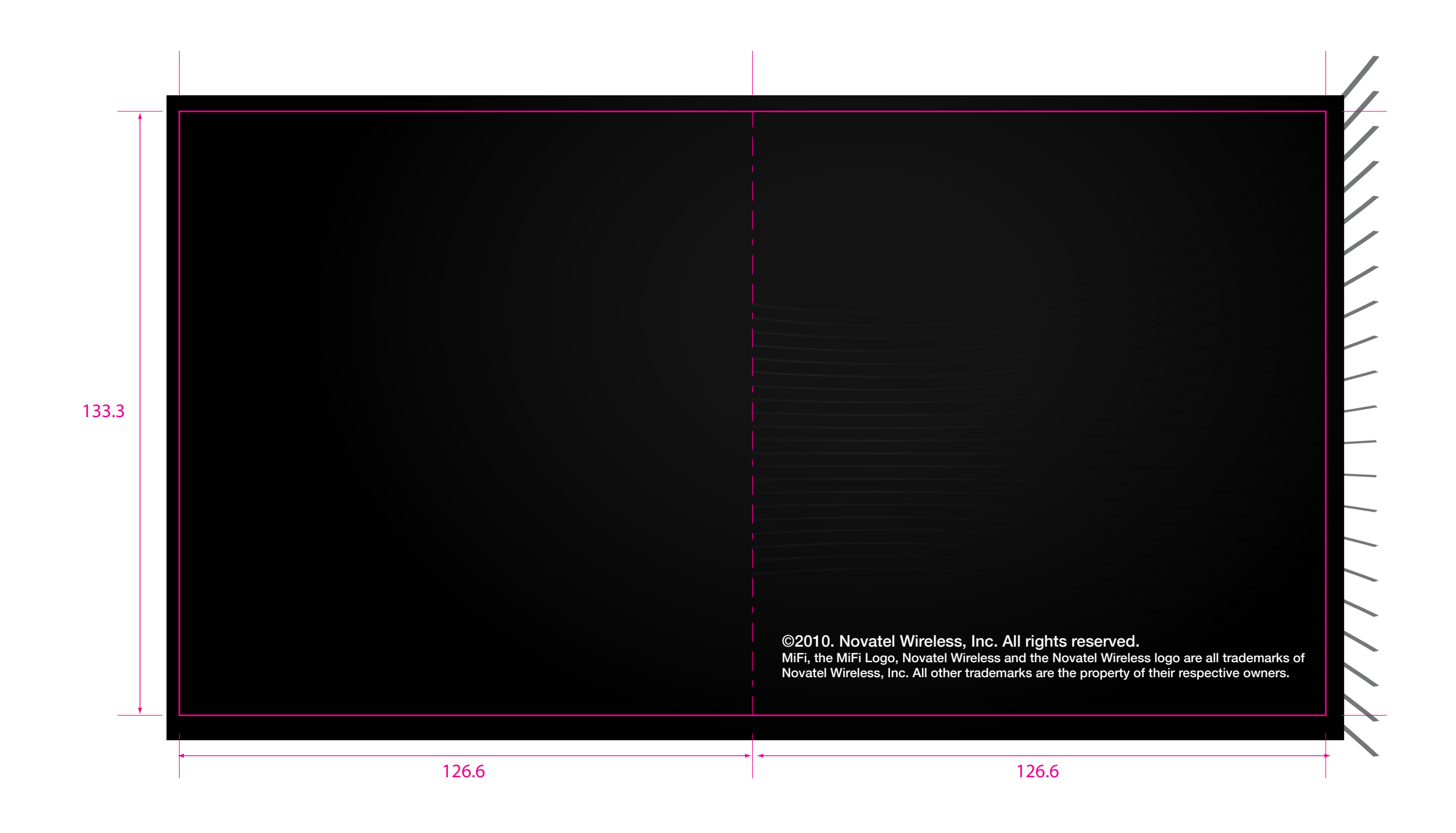

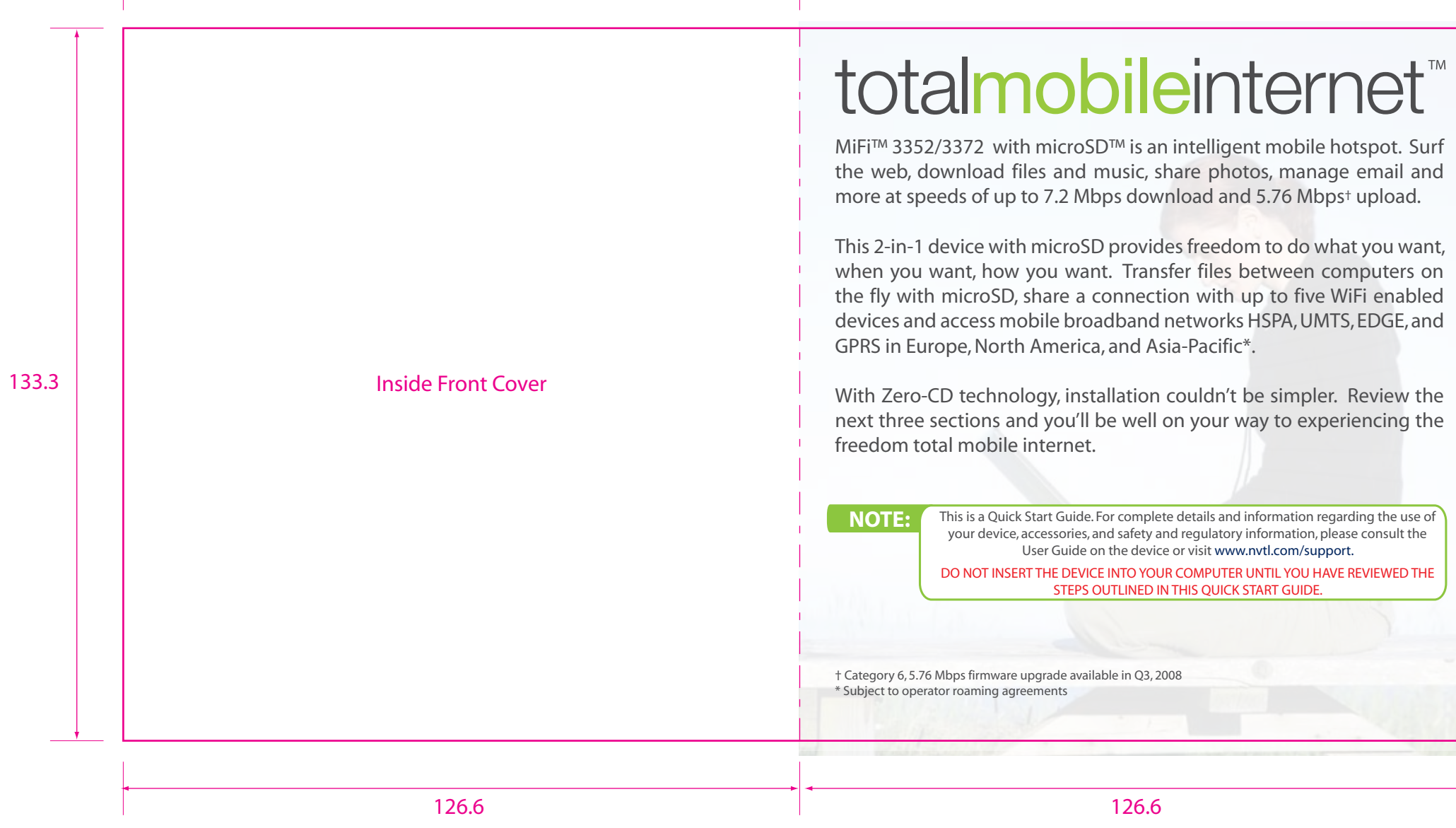

User Guide on the device or visit www.nvtl.com/support. DO NOT INSERT THE DEVICE INTO YOUR COMPUTER UNTIL YOU HAVE REVIEWED THE STEPS OUTLINED IN THIS QUICK START GUIDE.

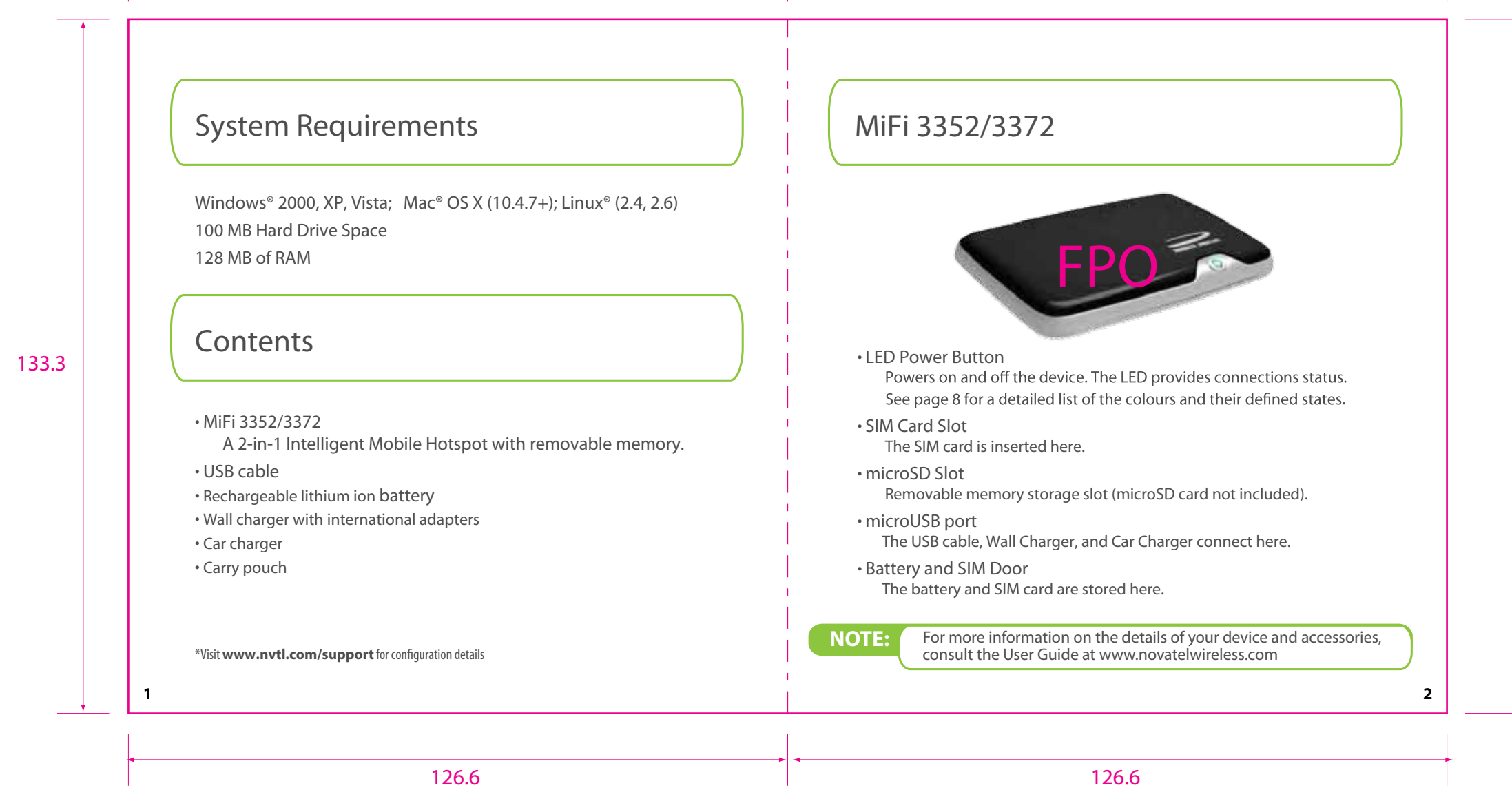

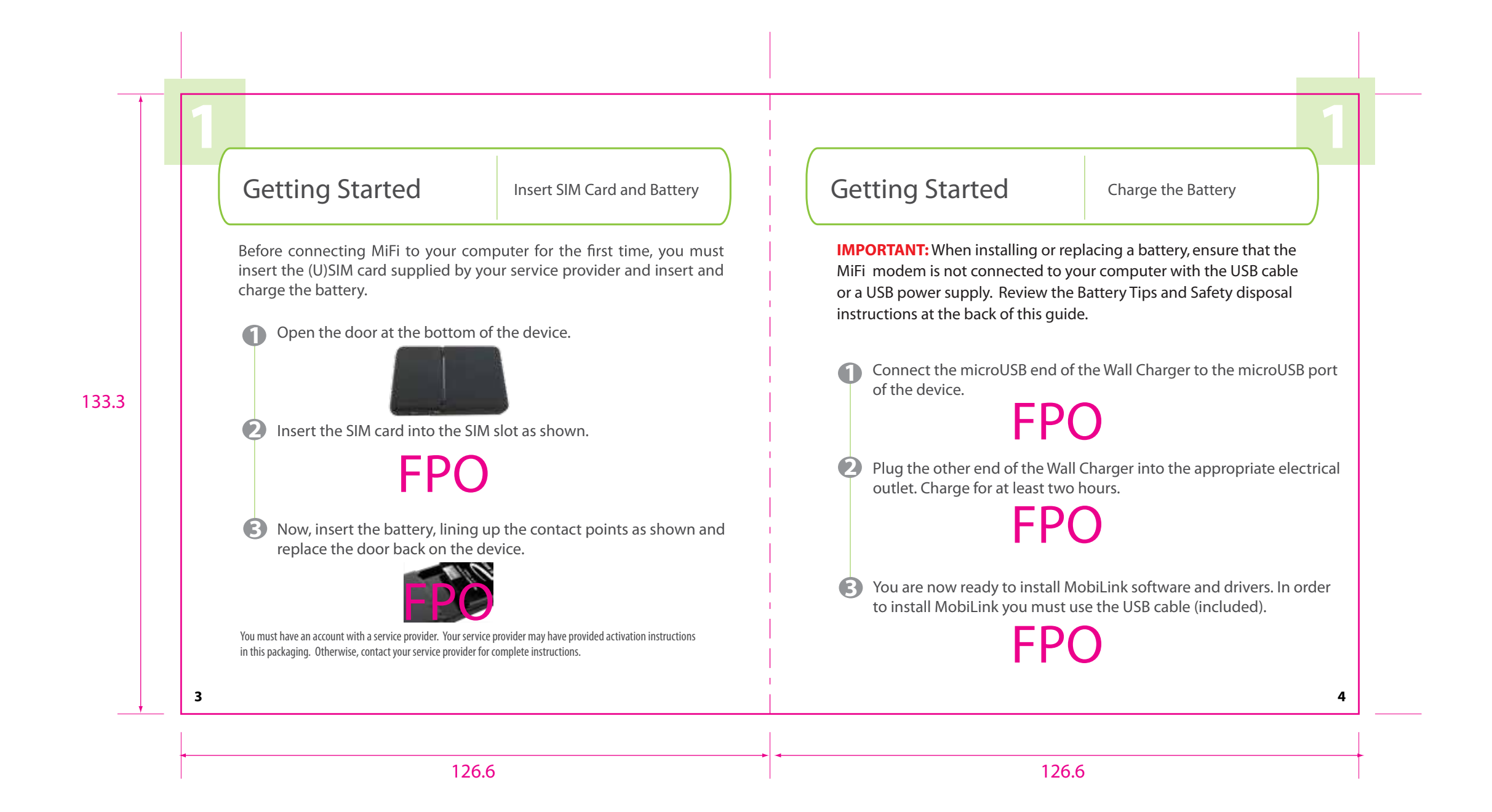

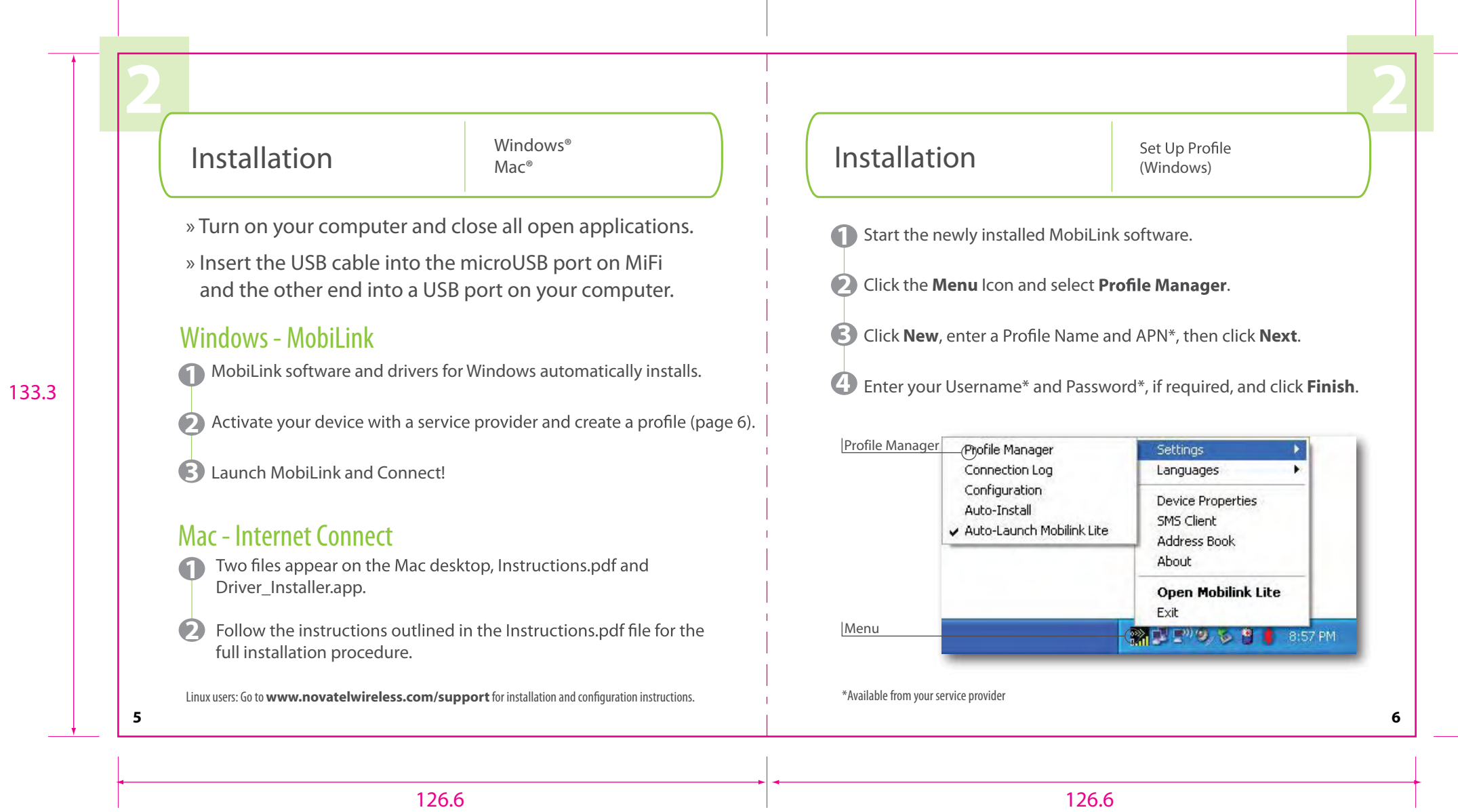

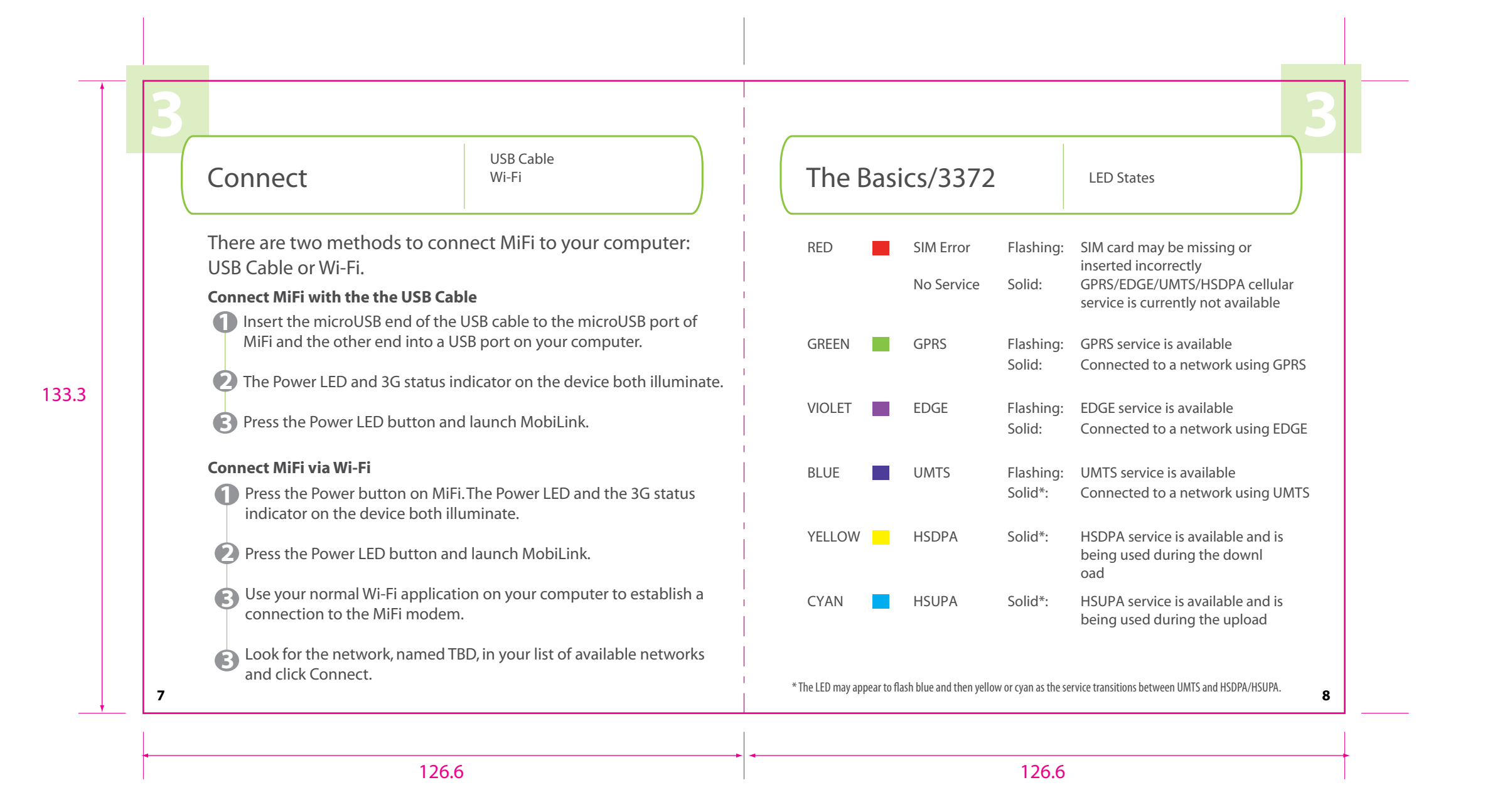

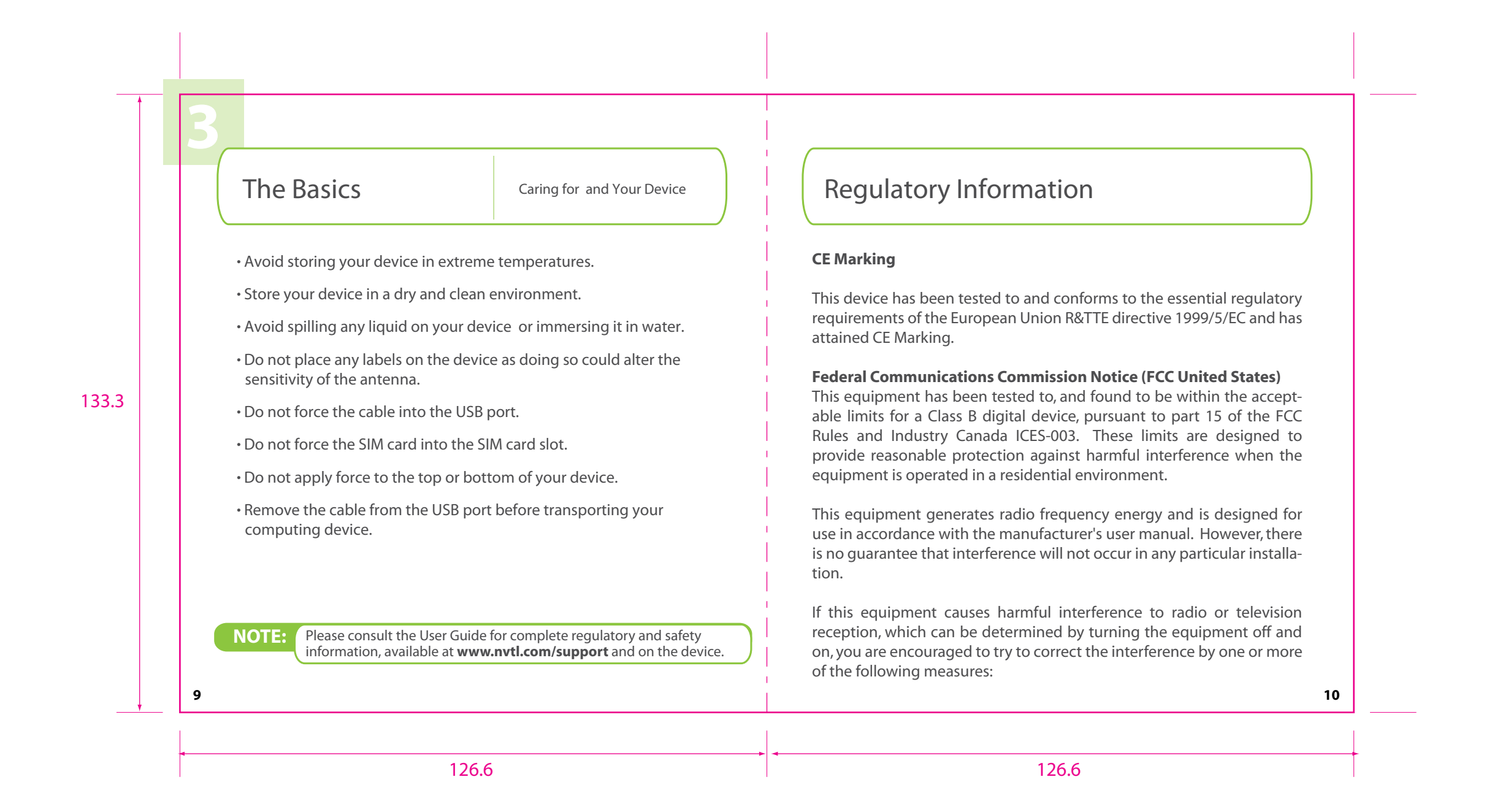

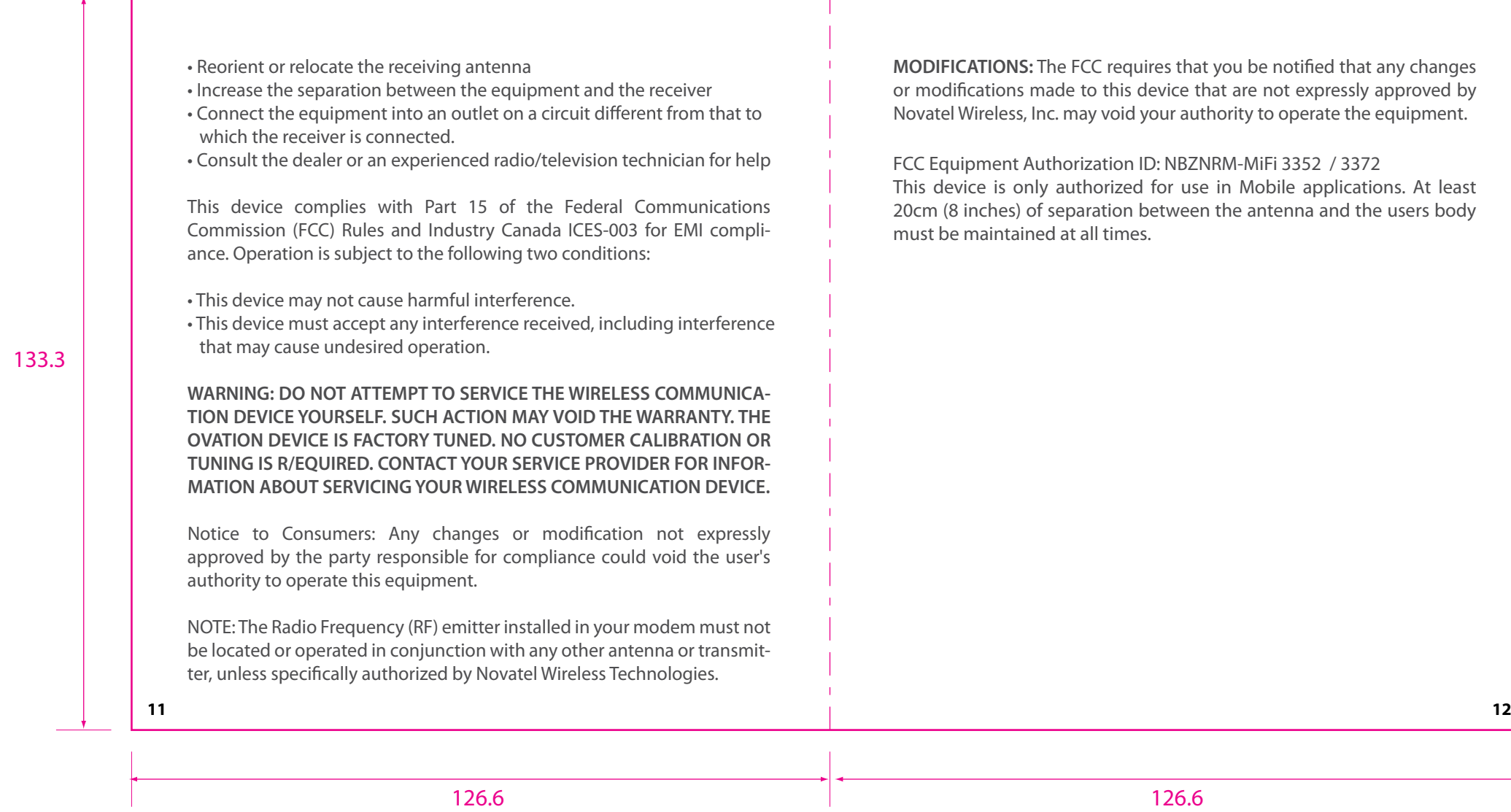

126.6 126.6

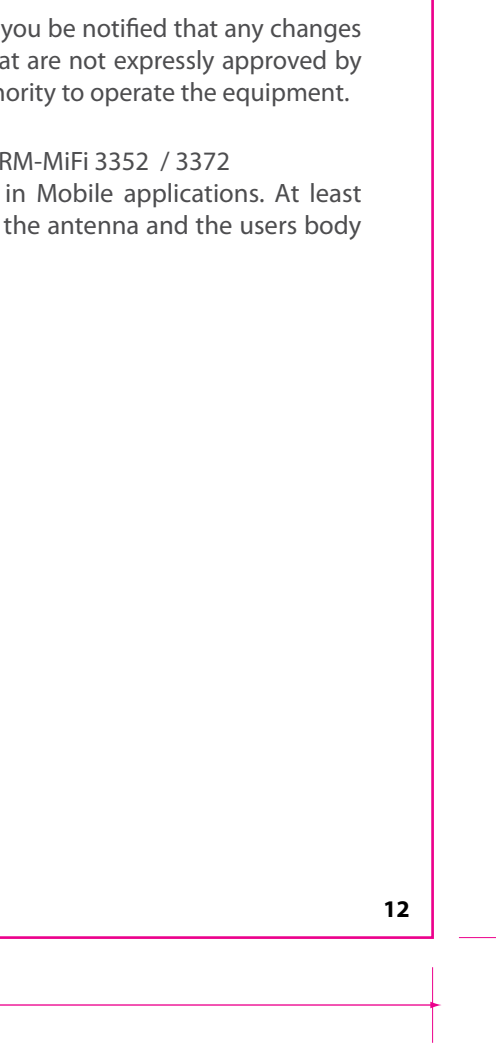

## **Safety Notices**

DO not operate your device in any area where medical equipment, life support equipment, or near any equipment that may be susceptible to any form of radio interference. In such areas, the host communications device must be turned off. The MiFi 3352/3372 may transmit signals that could interfere with this equipment.

## *On an aircraft, either on the ground or airborne*

The driver or operator of any vehicle should not operate a wireless data device while in control of a vehicle. Doing so will detract from the driver or operator's control and operation of that vehicle. In some countries, operating such communications devices while in control of a vehicle is an offense.

In addition to FAA requirements, many airline regulations state that you must suspend wireless operations before boarding an airplane. Please ensure that both MiFi and the host device are turned off and that the MiFi USB Cable is removed from the USB ports prior to boarding aircraft in order to comply with these regulations. MiFi can transmit signals that could interfere with various onboard systems and controls.

#### *While operating a vehicle*

Contact your local recycling center for proper battery disposal. **WARNING:** Never dispose of batteries in a fire because they may explode.

**13 14**

# **Battery tips**

Battery life depends on the network, signal strength, temperature, features, and accessories you use.

-Always use Novatel Wireless Original batteries and chargers. The warranty does not cover damage caused by non-Novatel Wireless batteries and/or chargers.

-New batteries or batteries stored for a long time may take more time to charge.

-When charging your battery, keep it near room temperature. -When storing your battery, keep it uncharged in a cool, dark, dry place.

-Never expose batteries to temperatures below -10°C (14°F) or above 45°C (113°F). Never leave the device in an unattended vehicle due to uncontrollable temperatures that may be outside the desired temperature for this device. -It is normal for batteries to gradually wear down and require longer charging times. If you notice a change in your battery life, it is probably time to purchase a new battery.

Before using the MiFi Modem, read the battery safety information in the "Safety and General Information" section at the back of this guide. You will need to install and charge the battery as described on page XX. Some batteries perform best after several full charge/discharge cycles.

126.6 126.6

133.3

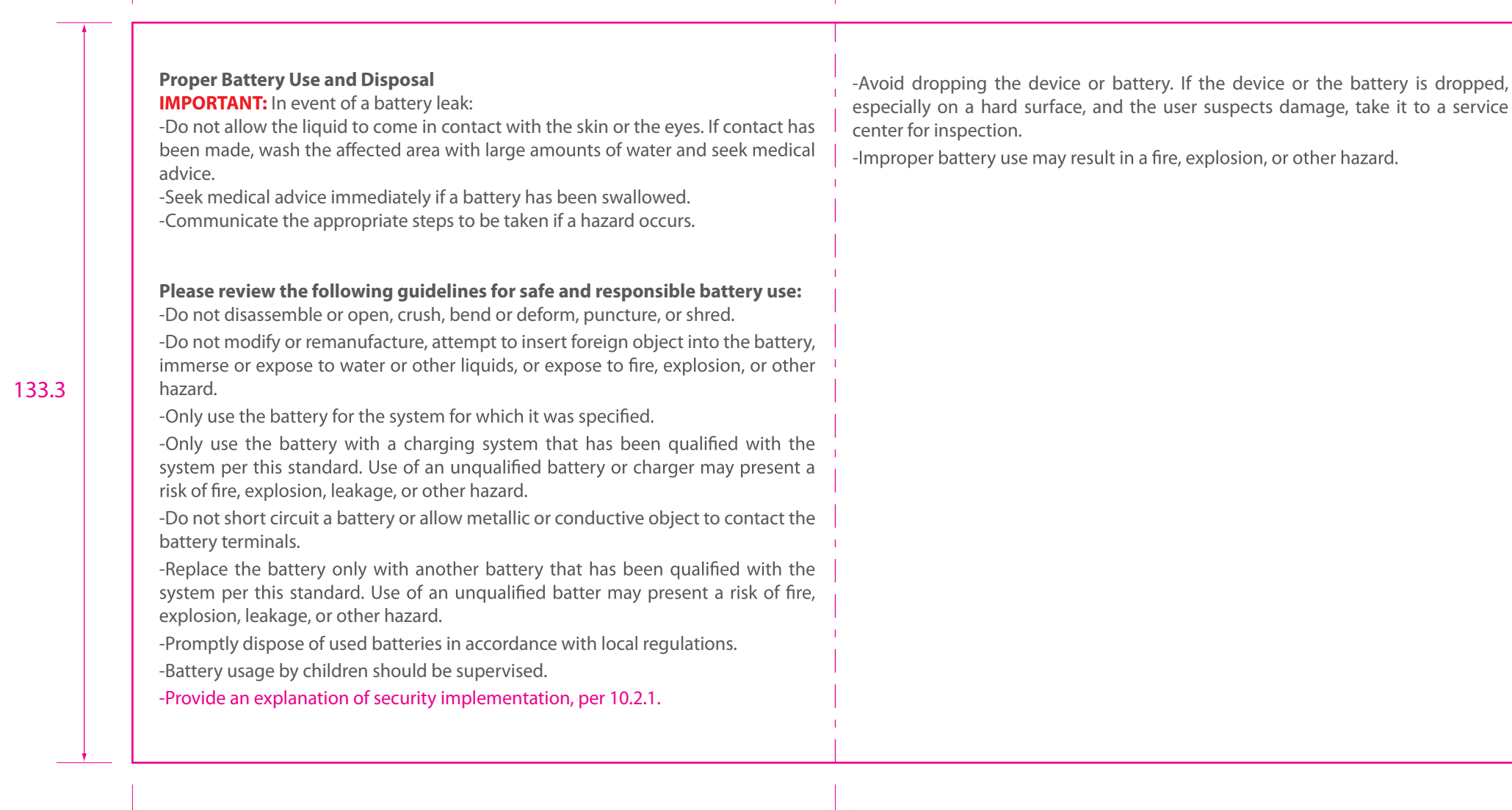

126.6 126.6

 $\mathbb{R}$ 

<u> The Common State State State State State State State State State State State State State State State State State State State State State State State State State State State State State State State State State State State</u>

sion, or other hazard.